# **Autodesk AutoCAD Crack Clave serial Descargar**

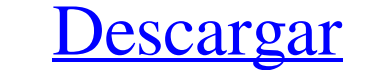

### **AutoCAD Crack PC/Windows [Ultimo-2022]**

Aquí hay 5 consejos y trucos útiles de AutoCAD que lo ayudarán en su uso diario de AutoCAD y lo ayudarán a optimizar su diseño y productividad. Consejos y trucos: AutoCAD para Mac es una versión de descarga gratuita que pe bien un estudio no es una parte esencial de la redacción, le permite experimentar con varios comandos y funciones y crear plantillas. 2. Abrir y mostrar Cuando abra AutoCAD, verá la pantalla de bienvenida. Después de abrir inferior del espacio de trabajo principal, verá un icono de flecha. Al hacer clic en este icono, se muestra un menú que le permite analizar las dimensiones de la vista de su trabajo. También puede examinar las capas de su seleccionar, modificar y colocar sus objetos. Es importante señalar que AutoCAD es un programa interactivo que te permitirá interactuar con tus dibujos. 5. Exportar En la esquina superior derecha del espacio de trabajo pri funciones que ofrece AutoCAD. Con la ayuda de AutoCAD, puede trabajar en su proyecto con gran facilidad y eficiencia.Cuando trabaja en proyectos complejos, es importante que conozca las clasificaciones de codificación de c

## **AutoCAD Crack + Parche con clave de serie Descargar [Actualizado]**

Historia Autodesk AutoCAD (originalmente AutoCAD LT) es el primero de la línea de software CAD de Autodesk. El producto original introdujo una gran cantidad de innovaciones, desde las herramientas de dimensionamiento hasta (xref, abreviatura de referencia cruzada) en lugar de las herramientas de dibujo manuales tradicionales. XREF es una función que permite colocar objetos bidimensionales en un espacio tridimensionales asociados, llamados Xcoordinado. Este concepto es similar al uso de una viga de acero para conectar la estructura de un edificio. La viga se mueve cuando se construye un edificio y se mueve a la ubicación correcta cuando se agrega una pared. U de Autodesk, así como su línea de software de productividad. En 1992, se lanzó la aplicación de diseño AutoCAD 2D, basada en las ideas de AutoCAD Map 3D. Las aplicaciones fueron renombradas como AutoCAD para 1987 y AutoCAD usuario a crear dibujos similares lo más rápido posible. Anteriormente, el usuario creaba dibujos individuales, a menudo usando una combinación de dibujo a mano y dibujo asistido por computadora.El proceso de creación de l lanzando una aplicación de modelado 3D nativa basada en cursores en 3D. AutoCAD 3D se ejecutó junto con el 27c346ba05

## **AutoCAD**

Use el keygen, descargue el archivo que desee y extraiga el archivo. Haga doble clic en el archivo, en el directorio resultante verá el archivo ejecutable. Haga doble clic en él, deberá aceptar el acuerdo de licencia. La c invención también se refiere a un método para fabricar la película. La película se puede usar para diversos fines y, por ejemplo, se puede usar en pantallas de cristal líquido (LCD). 2. Descripción de la técnica relacionad Tales películas funcionales ópticas se fabrican generalmente usando varios métodos. Los ejemplos de los métodos de fabricación incluyen un método de deposición de vapor tal como un método de fundición y similares. En parti orgánico es un dispositivo emisor de luz que utiliza la emisión de luz de una película delgada de compuesto orgánico. Un dispositivo EL orgánico es capaz de emitir luz a un voltaje de varias a varias decenas de voltios y t EL orgánico se use para pantallas, pantallas de iluminación y similares. El dispositivo EL orgánico generalmente tiene una estructura como la ilustrada en la FIG. 10La estructura se obtiene apilando un ánodo, una capa de t una capa de inyección de electrones, que se forman sobre la capa de emisión orgánica. En esta especificación, el término "capa emission a capa de emisión. El término "capa de emisión orgánica" significa una capa de emisión

El dibujo improvisado es más simple que nunca. Comience a dibujar en una nueva página o capa, luego cambie a una capa anterior y reanude el trabajo. (vídeo: 1:15 min.) Aproveche AutoCAD en su navegador. Cree, edite y visua generar automáticamente una impresión a doble cara del dibujo actual o, opcionalmente, del dibujo anterior. Marque la opción Exportar a PDF/DWG en el menú Exportar o en el cuadro de diálogo Imprimir. Agregue o elimine una Soporte para impresión/publicación de piezas de chapa. Soporte para el nuevo tipo de salto de página en dibujos. Rotura automática de páginas durante la impresión. Compatibilidad con el nuevo panel de tubería dinámica. Com rápido condicionales. Soporte para la nueva vista de la barra de herramientas. Acceda al Administrador de propiedades a través de la opción de menú "Abrir propiedades...". Compatibilidad con las funciones "Guardar" y "Guar dibujo, incluida una calidad de impresión mejorada y más. Nuevo comando personalizado: dibujar una vista. Controles de capas y administrador de capas incorporado. Facilita la colocación y edición de texto. GUI mejorada par texto. Precisión de los valores de atributos almacenados. �

## **?Que hay de nuevo en el AutoCAD?**

# **Requisitos del sistema:**

Farming Simulator 17 para PC, PlayStation 4 y Xbox One es una experiencia impresionante y requiere una computadora potente y de alta gama y una tarjeta gráfica para funcionar sin problemas. Para algunos de ustedes, esto si preguntas frecuentes aquí. Acerca de Farming Simulator 17 Farming Simulator 17 es un juego de simulación agrícola desarrollado y publicado por SEGA y

<http://simonkempjewellers.com/wp-content/uploads/2022/06/sympwas.pdf> <https://katrinsteck.de/autocad-21-0-x64/> <http://sourceofhealth.net/2022/06/30/autocad-2022-24-1-crack-clave-de-producto/> [https://rubenssantana.com/wp-content/uploads/2022/06/Autodesk\\_AutoCAD\\_WinMac\\_Mas\\_reciente-1.pdf](https://rubenssantana.com/wp-content/uploads/2022/06/Autodesk_AutoCAD_WinMac_Mas_reciente-1.pdf) <https://www.extremo.digital/wp-content/uploads/2022/06/fiabro.pdf> <https://delicatica.ru/2022/06/30/autocad-22-0-crack-clave-serial/> <http://zabarang.com/wp-content/uploads/2022/06/evesavi.pdf> [https://www.jesusnanak.com/upload/files/2022/06/RNJvNfIj5dYqy6nEohvI\\_29\\_ec5dba42ab80af497d242e2e570dcc9c\\_file.pdf](https://www.jesusnanak.com/upload/files/2022/06/RNJvNfIj5dYqy6nEohvI_29_ec5dba42ab80af497d242e2e570dcc9c_file.pdf) <https://pzn.by/wp-content/uploads/2022/06/dusbens.pdf> [https://www.scc.ca/en/system/files/webform/committee-applications/AutoCAD\\_25.pdf](https://www.scc.ca/en/system/files/webform/committee-applications/AutoCAD_25.pdf) <http://agrit.net/2022/06/autocad-2019-23-0-crack-descargar-win-mac/> <http://libertinosdaalcova.com/?p=10258> <http://bademligardensuit.com/2022/06/30/autodesk-autocad-22-0-crack/> <https://intelligencequotientconsult.com/blog1/advert/autodesk-autocad-crack-vida-util-codigo-de-activacion-descarga-gratis/> [https://www.kultur-digital.com/wp-content/uploads/2022/06/Autodesk\\_AutoCAD\\_Crack\\_\\_Clave\\_de\\_licencia\\_gratuita\\_Mas\\_reciente.pdf](https://www.kultur-digital.com/wp-content/uploads/2022/06/Autodesk_AutoCAD_Crack__Clave_de_licencia_gratuita_Mas_reciente.pdf) <https://venbud.com/advert/autocad-crack-3264bit-actualizado-2022/> <http://www.hva-concept.com/autodesk-autocad-23-1-crack-win-mac/> <http://hotelthequeen.it/2022/06/30/autocad-2019-23-0-crack-codigo-de-activacion-con-keygen-gratis-mac-win-2/> [https://ictlife.vn/upload/files/2022/06/VzHyAVJlLBW4geeHSn3L\\_30\\_26ffd300df2f9c02cb3b62ef8a4bb91b\\_file.pdf](https://ictlife.vn/upload/files/2022/06/VzHyAVJlLBW4geeHSn3L_30_26ffd300df2f9c02cb3b62ef8a4bb91b_file.pdf) <https://machinetoolsearch.com/autodesk-autocad-for-pc-ultimo-2022/>